# **4 Material und Methode**

# **4.1 Systembeschreibung RoboDent**

# **4.1.1 Systemarchitektur**

Das hier beschriebene Navigationssystem ist ein eigenständiges klinisches Behandlungssystem, Software-Schnittstellen zu standardisierten bildgebenden Verfahren und Hardware-Adaptationen zu konventionellem chirurgischen Instrumentarium sind vorhanden. Dadurch lässt es sich bequem in den Operationsraum integrieren [6].

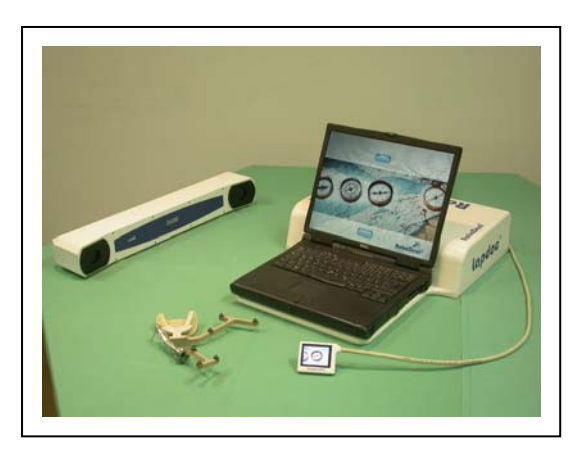

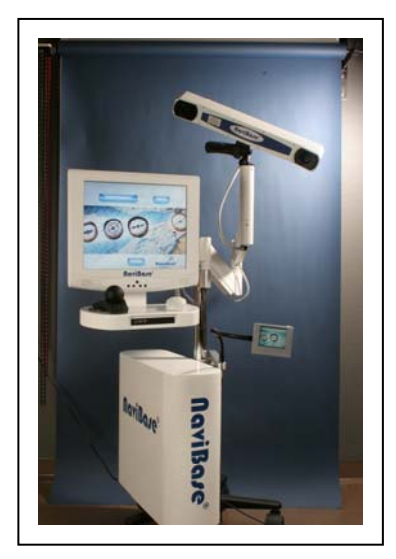

**Abbildung 4.1** Links: NaviDoc Praxissystem, Laptop basiert und transportabel Rechts: NaviBase, Kliniksystem auf rollbarer Station Ausstattung jeweils mit Navigationskamera, Steuerrechner, Miniaturmonitor

# **4.1.2 Hardwarekomponenten**

Das Navigationssystem setzt sich aus folgenden Bestandteilen zusammen: eine Navigationsstation, ein Laptop als Steuerrechner mit Navigationssoftware, das klinische Positionsmesssystem (Navi-Kamera) mit zwei Trackern, einem Miniaturmonitor (Ultrascreen) und dem 3D-Eingabegerät (Spaceball) (Abbildung 4.1). Der

#### 4 Material und Methode 28

PC als Basis für die Software ist an eine unterbrechungsfreie Stromversorgung gekoppelt. Die Navigationskamera Ropal oder Polaris (NDI, Ontario) ist frei hängend über einen Schwenkarm adaptiert. Die Präzision der Lageerfassung wird vom Hersteller mit einer Standardabweichung von 0,35 mm angegeben. Das chirurgische Handstück sowie die Navigationsschiene lassen sich reproduzierbar über einen sterilisierbaren Adapter mit dem Tracker verbinden. Die Tracker bestehen jeweils aus einem Grundkörper und drei hochpräzise geschliffenen, kugelförmigen Glasreflektoren (Marker) über die eine Spiegelung des Infrarotlichtes der Navigationskamera erfolgt. Über Triangulation wird die Lage des chirurgischen Bohrers im Verhältnis zum Patientenkiefer berechnet. Die Fertigungsgenauigkeit der Tracker liegt bei 0,05 mm [57, 71, 90].

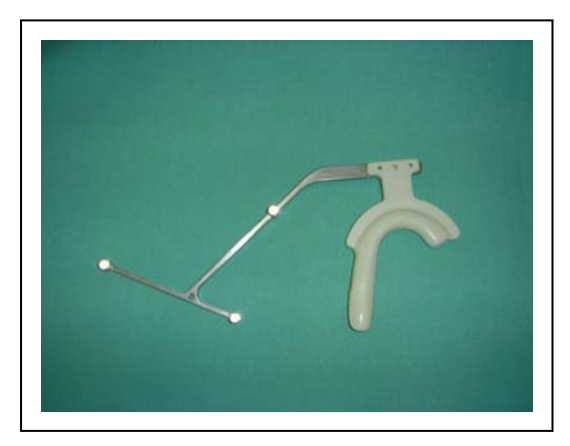

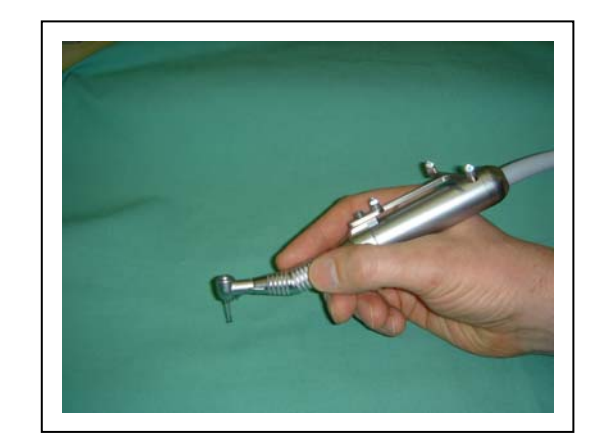

**Abbildung 4.2** Optische Tracker: mit drei Glaskugeln zur Referenzierung bzw. Lageerfassung ausgestattet. Diese werden sowohl am chirurg. Handstück als an der Navigationsschiene befestigt. Einfache und reproduzierbare Adaptation der Marker über eine Steck- oder Schraubvorrichtung.

Der frei positionierbare Miniaturmonitor kann direkt neben dem Mund des Patienten lokalisiert werden, so dass für den Behandler nur minimale Änderungen der Blickrichtung notwendig sind. Dies ermöglicht eine verbesserte Konzentration auf den Operationssitus.

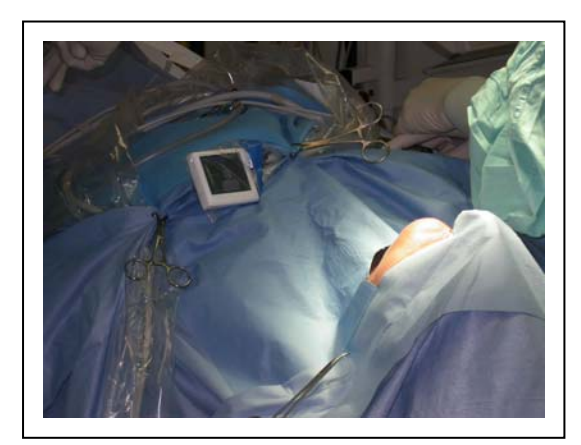

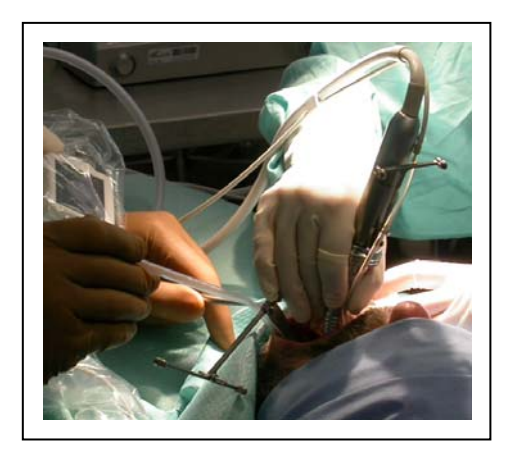

**Abbildung 4.3** Links: Miniaturmonitor im OP individuell positionierbar Rechts: OP-Situation Titan-Tracker an Handstück und Schiene adaptiert

# **4.1.3 Softwarekomponenten**

Das Navigationssystem integriert Bildgebung, Planung und Umsetzung dieser auf den Patienten. Während der Behandlung sind keinerlei Eingaben oder Messaufgaben, abgesehen von der Bewegung des Handstückes durch den Benutzer, notwendig. Die Software setzt sich aus Planungsmodul, Eingriffsmodul und Dokumentationsmodul zusammen [57].

Planungsmodul: der Patient wird mit Schiene und Navigationsbogen radiologisch erfasst, die präoperativen Schichten von der Software eingelesen, die Titanmarker der Schiene dabei automatisch detektiert. Das System berechnet aus den Bilddaten des Patienten und anhand bekannter Geometrien der Referenzkörper ein virtuelles Modell. Dem Anwender stehen dabei 4 Ansichten zur Verfügung: eine Panoramaansicht, Cross-sectional (Querschnitt), Axial sowie eine 3D-Ansicht. Auf Basis dieser Ansichten kann die Positionierung der Implantate unter Berücksichtigung von Knochenqualität und -quantität im dreidimensionalen Raum optimal erfolgen. Aus der Implantatdatenbank kann das geeignete Implantat hinsichtlich Länge, Durchmesser und Form ausgewählt werden. Werden sensible Strukturen markiert, ist damit ein Sicherheitsabstand von 2 mm eingerechnet [90].

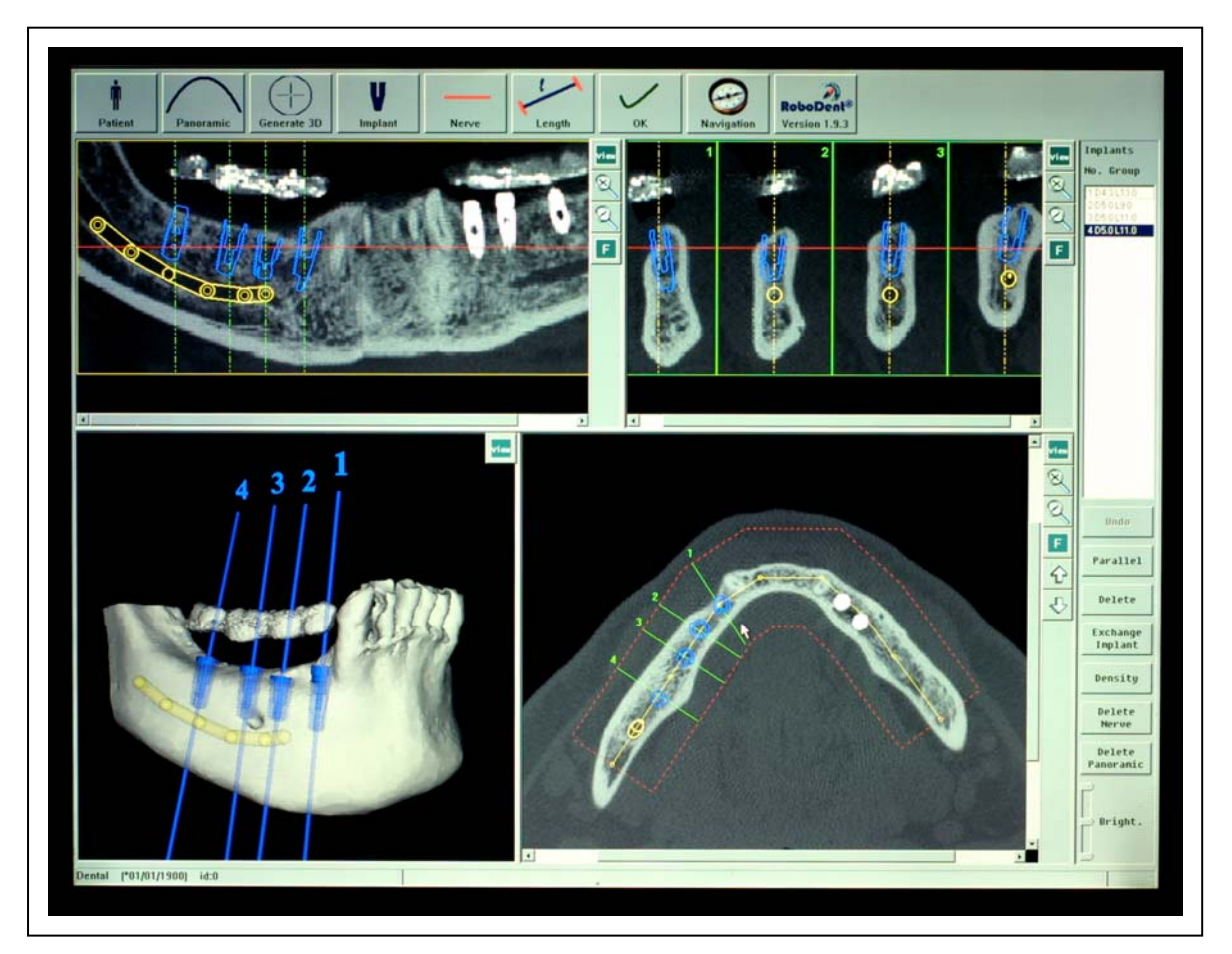

**Abbildung 4.4** Ansichten von oben links nach unten rechts: Panorama, cross-sectional, 3D, Axial, N. alv. inf. gelb markiert, Implantate mit Sicherheitsabstand geplant (daher blau markiert)

Eingriffsmodul: Während der Operation werden die Positionen des Bohrers zu den geplanten Implantaten gespeichert (Kap. 4.1.4) und daraus die gemessene Operationssituation visualisiert. So wird stetig die genaue Position von Instrument zu Patient berechnet. Die Lage des Bohrers wird im Fadenkreuz dargestellt, ebenso die Bohrachse und -tiefe dreidimensional als Bohrkanal. Abweichungen von der Soll-Position werden dem Benutzer visuell und akustisch übermittelt [57, 102].

Dokumentationsmodul: Auf Grundlage der intraoperativ aufgezeichneten Bohrdaten (Kap. 5.2) und der Planungsdaten wird ein automatisches Protokoll generiert. Dadurch ist eine unmittelbare Dokumentation gewährleistet.

## **4.1.4 Automatische Patientenregistrierung**

Die räumliche Zuordnung der Planung zum Patienten erfolgt über ein materialbasiertes Registrierverfahren. Grundlage ist die Annahme, dass ein Körper bekannter Geometrie während der Bildaufnahme und während der Behandlung in gleicher Lage relativ zum Patienten angeordnet ist. Dies erfolgt über eine individuell für den Patienten angefertigte Kunststoffschiene, die mit einem Referenzkörper verbunden wird. Diese Schiene wird während der radiologischen Diagnostik (CT, DVT) und der Implantation gleichermaßen fixiert. Intraoperativ erfolgt die Lagebestimmung über passive Tracker, die reproduzierbar an Schiene und Winkelstück befestigt sind.

Beim RoboDent System wird ein Navigationsbogen am Patientenkiefer angebracht. Dieser Bogen inkorporiert 6 Titanzylinder (Marker), angeordnet in einer bekannten Geometrie. Diese Titankörper können über einen Rechenalgorithmus (Abbildung 4.5) durch den Computer automatisch detektiert werden [57, 90].

In einer experimentellen Studie (n = 45) wurde eine Zuverlässigkeit von 93% für den Mechanismus der automatischen Patientenregistrierung ermittelt. Die Ausfälle waren durch starke Artefakte infolge Kronen, Brücken oder Füllungen bedingt [86].

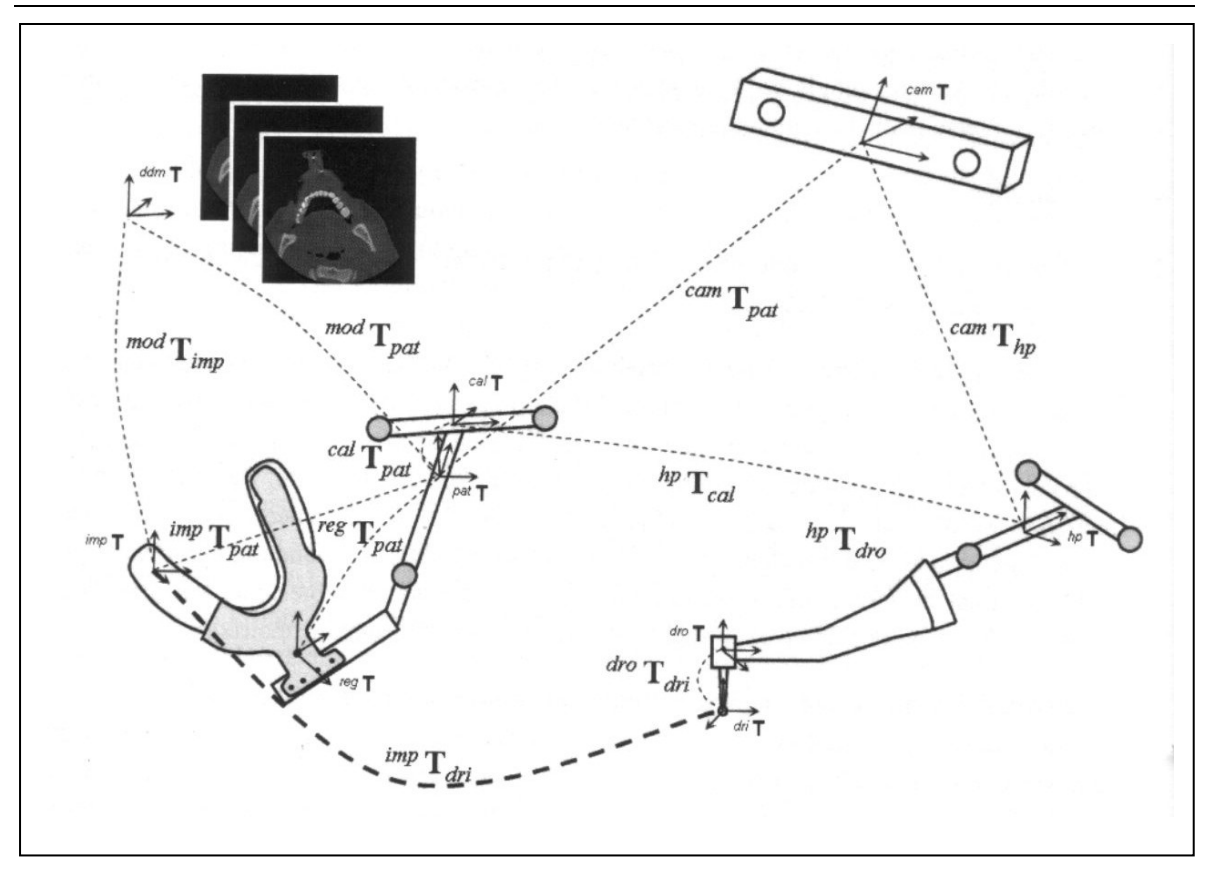

**Abbildung 4.5** Mathematisches Modell des Gesamtsystems, Beziehungen der Koordinatensysteme nach Schermeier [90]

Die Abbildung zeigt die Beziehungen der einzelnen Koordinatensysteme des komplexen Gesamtsystems:

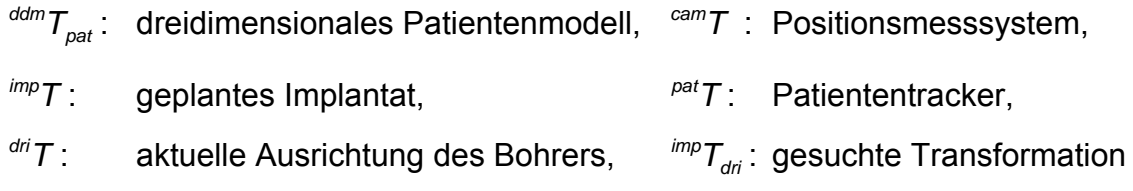

## **4.2 Ablaufplan einer navigierten Implantation mit dem RoboDent-System**

## **4.2.1 Präoperative Vorbereitung**

Nach eingehender Patientenaufklärung, Befundaufnahme und Diagnostik erfolgt die Situationsabformung. Auf dem Gipsmodell wird ein Wax-up bzw. eine erste provisorische Versorgung erstellt, wobei ästhetische und prothetische Aspekte im Vordergrund stehen.

Idealerweise erfolgt dann ein zwei- bis vierwöchiges Probetragen, um eventuelle Korrekturen noch in der Vorbereitungsphase durchführen zu können. Beim zahnlosen Patienten ist dies nur mittels provisorischer Implantate möglich. Diese können jedoch zur späteren Fixierung der Navigationsschiene belassen werden. Vor der radiologischen Diagnostik wird eine perfekte Kopie (Set up) des endgültigen Provisoriums angefertigt. Diese überführt der Zahntechniker nun in eine röntgenopake (Bariumsulfat) Navigationsschiene.

Mit der Schablone wird ein CT oder DVT erstellt, wobei ein exakter Sitz dieser Voraussetzung für die Genauigkeit der Implantatnavigation ist. Der Behandler erhält die digitalisierten Daten im DICOM-Datenformat, gespeichert auf einer CD-ROM.

### **4.2.2 Virtuelle Planung**

Mit Hilfe der Planungssoftware ist es möglich, Implantatposition und -achse aus prothetisch günstiger und anatomisch möglicher Sicht auszurichten. Implantate verschiedener Länge, Durchmessers und Form lassen sich aus einer Implantatdatenbank auswählen. Es ist möglich sensible Strukturen zu markieren. Knochenverdichtende oder augmentative Maßnahmen können im Voraus geplant werden. Nach Abspeicherung der Planung wird die Navigationsschiene umgearbeitet, der prospektive Implantationsbereich wird herausgefräst.

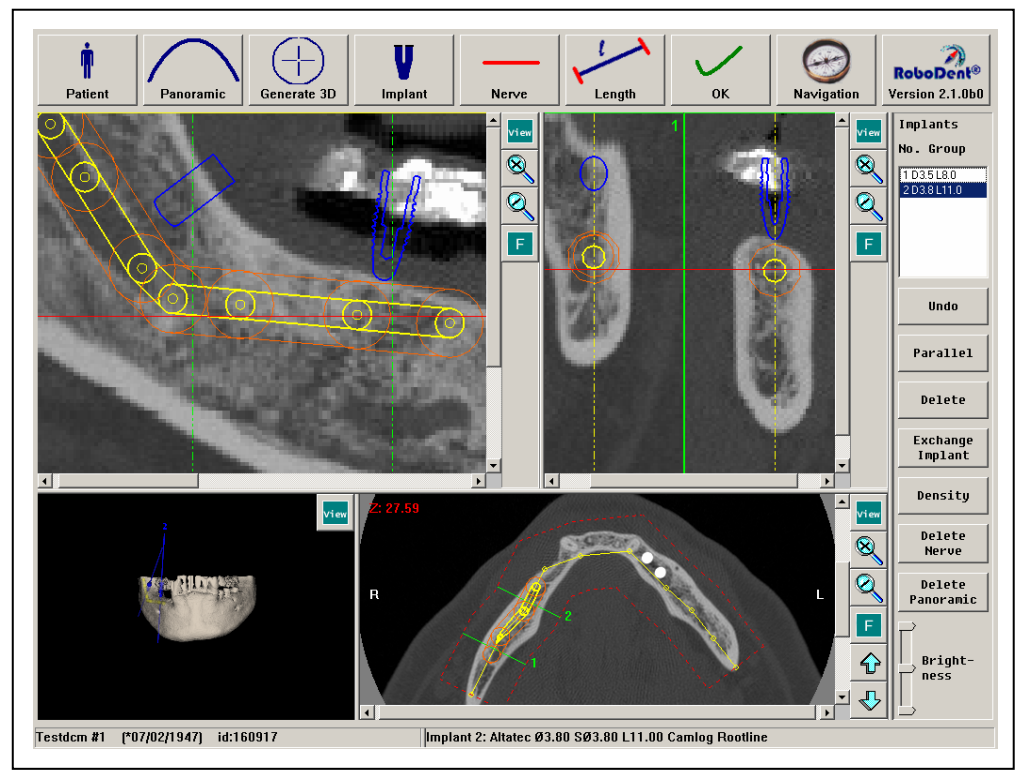

**Abbildung 4.6** Planungsmodul: N. alv. inf. gelb markiert, rote Zone = Sicherheitsabstand

# **4.2.3 Intraoperative Navigation**

Um die Planung navigiert umzusetzen müssen die Tracker exakt mit dem Handstück und dem Referenzkörper verbunden sein. Das Erfassungsgebiet der Kamera darf nicht eingeschränkt sein. Die Registrierung erfolgt halbautomatisch durch Anwählen eines Registrierungspunktes mit der Bohrerspitze auf der Navigationsschiene.

Der Implantologe sieht auf dem Bildschirm einen blauen Punkt für die gewünschte Positionierung der Bohrerspitze und eine grüne Kreiszone für die Achsgebung. In der Fadenkreuzanzeige gilt es, den blauen Punkt zu zentrieren. Diese Position wird auf dem Kieferkamm mittels Rosenbohrer markiert. Der Pilotbohrer wird in diese Markierung eingebracht und ausgerichtet bis der äußere Ring der Zielvorrichtung grün erscheint. Nun sind geplante Position und Achse erreicht und die navigierte Bohrung kann erfolgen. Eine blaue Achse neben dem Fadenkreuz gibt Auskunft über die erreichte Bohrtiefe. Akustische Warnsignale ertönen bei Erreichen der Bohrtiefe und Näherung sensibler Strukturen auf 2 mm.

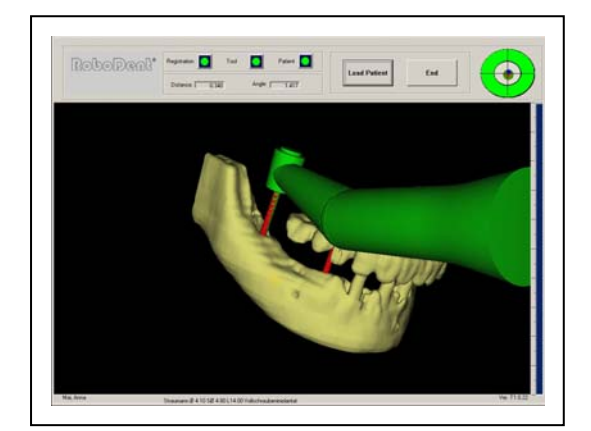

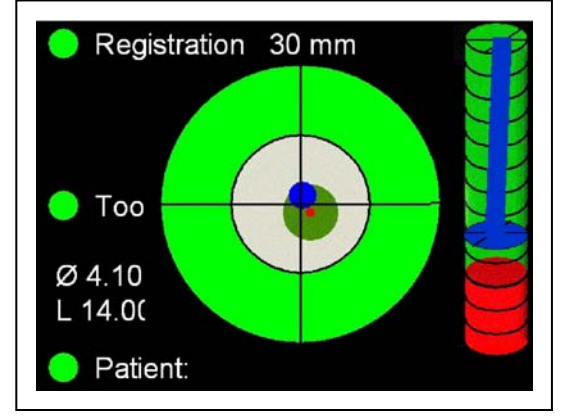

**Abbildung 4.7** Links: 3D-Ansicht der realen Bohrerposition Rechts: Zielkreuz, äußerer Ring grün, da Position und Achse mit Planung übereinstimmen, Säule zur Visualisierung der erreichten Bohrtiefe

#### 4 Material und Methode 36

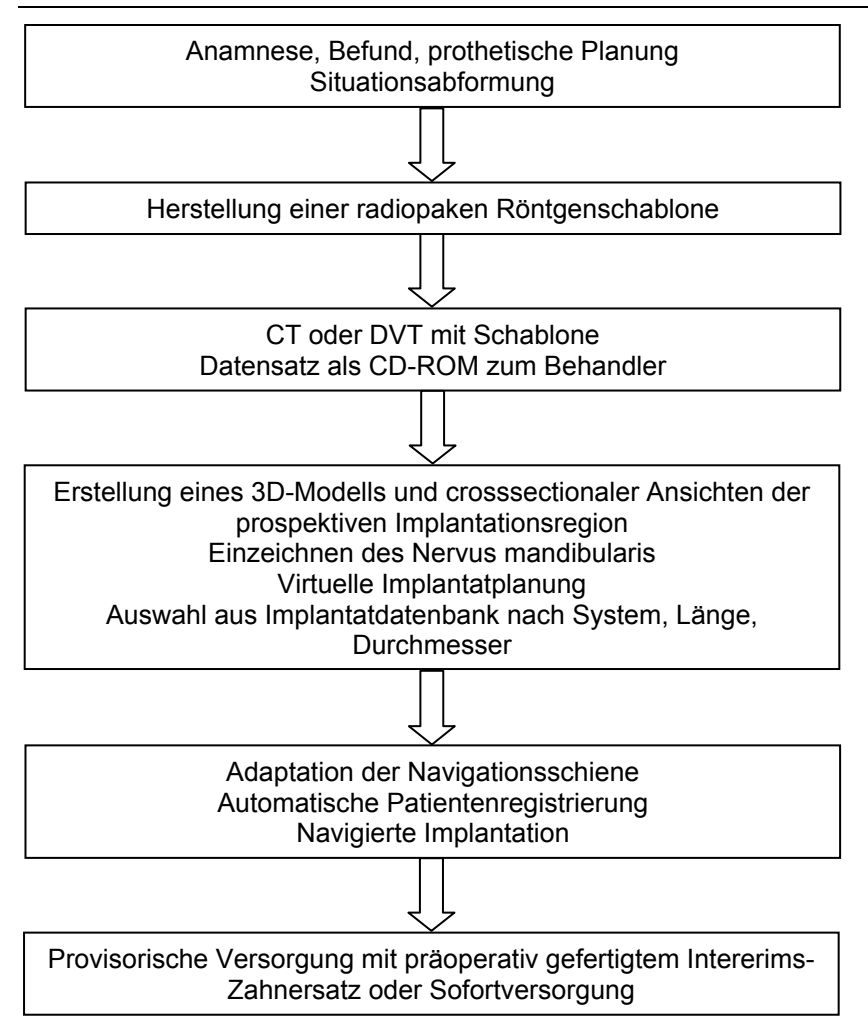

**Abbildung 4.8** Schema zum Ablauf einer Implantation mit RoboDent

# **4.3 Studienaufbau**

Im Gegensatz zur vorangegangenen retrospektiven Studie erfolgte eine metrische Evaluation der Implantatposition. Mit Hilfe der neuen Software war es erstmals möglich, während der Operation die aktuellen Daten des Implantatbohrers bezüglich Position, Winkel und Tiefe aufzuzeichnen.

Fünf Nutzer des vorgestellten Systems wurden gebeten, ihre Patientendaten der letzten zwei Jahre zur Verfügung zu stellen. Die Planungs- und Bohrdaten wurden via DVD übermittelt. Zusätzlich war der nachfolgend beschriebene Fragebogen (RoboDent Quality Assessment) auszufüllen.

- a) Allgemeine Angaben: Alter, Geschlecht
- b) Operative und prothetische Planung: Die geplanten Implantate wurden in einen zahnärztlichen Befund eingetragen.
- c) Bildgebung: CT oder DVT
- d) Operative Planungsumsetzung

Es war anzugeben, ob die Operation entsprechend der Planung umgesetzt wurde, alle Implantate inseriert wurden und mit welcher Methode (navigiert, freihändig, nicht). Gründe für Planungsänderungen waren zu vermerken.

e) Minimal-invasive Operation

Es wurde aufgeführt, ob die Implantation mittels Stanzung oder Aufklappung erfolgte.

f) Primärstabilität

Bei Angabe der Primärstabilität war zwischen gut (> 30 Ncm), ausreichend (> 10 Ncm, < 29 Ncm) und schlecht (< 10 Ncm) zu unterscheiden. Es war zu begründen, warum eine schlechte Primärstabilität erreicht wurde.

g) Schonung des N.mandibularis und anderer Strukturen

Es war anzugeben, ob eine Verletzung des Nervus mandibularis, Perforation der Kieferhöhle, des Nasenbodens oder der Kortikalis eintrat. Diese Fälle mussten begründet werden.